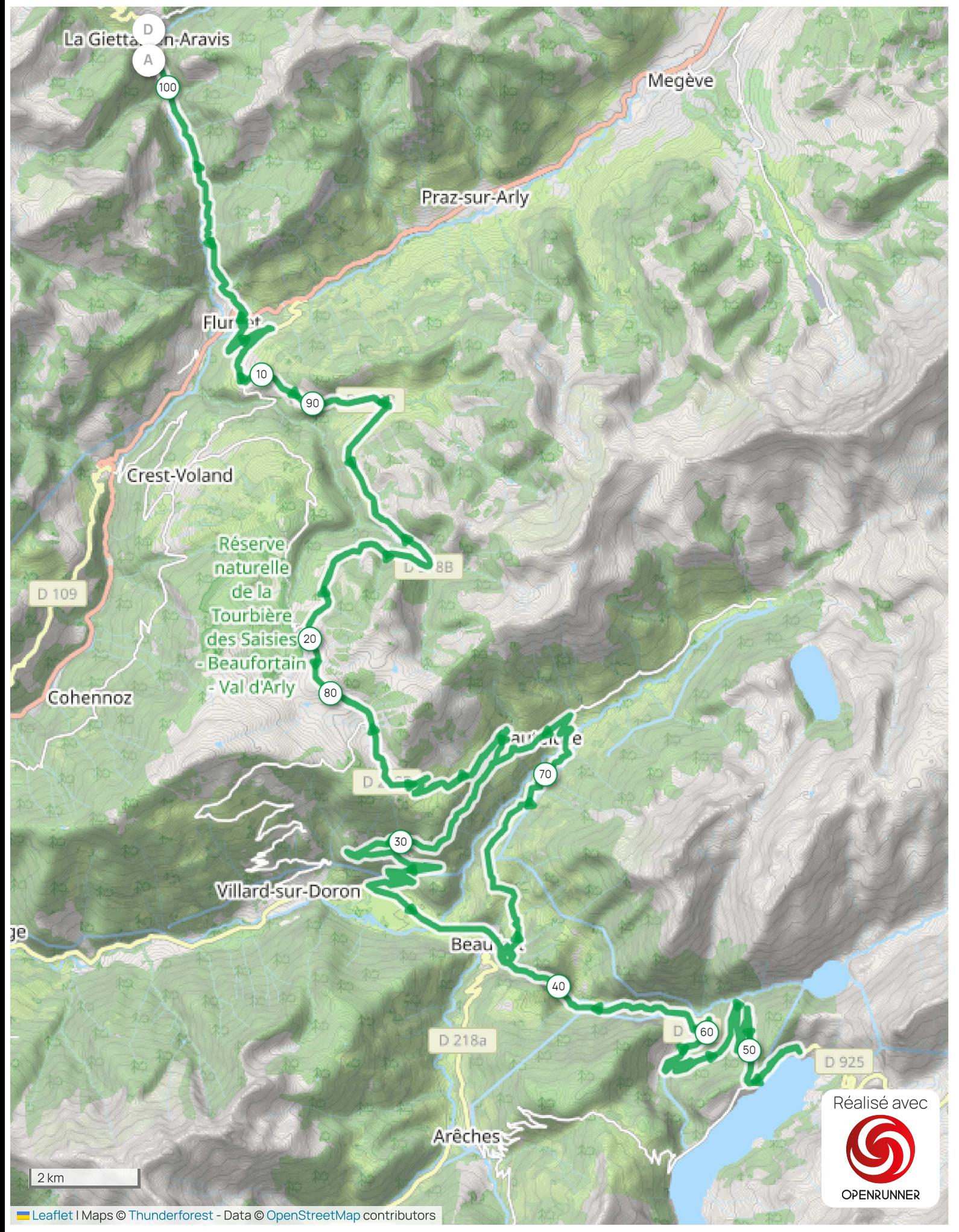

Le droit de reproduction est strictement réservé à un usage personnel et privé. Lors de la pratique de votre activité, veillez à respecter les propriétés et chemins privés et assurez-vous de la praticabilité du parcours.